# **Before Publish** (App Studio) **:**

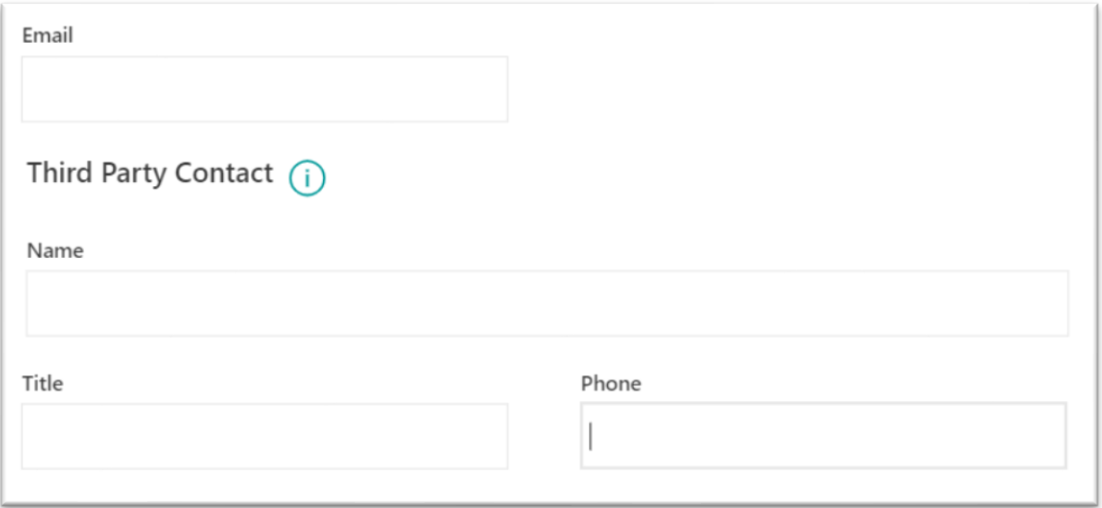

### **After Publishing** (too many spaces between datacards)

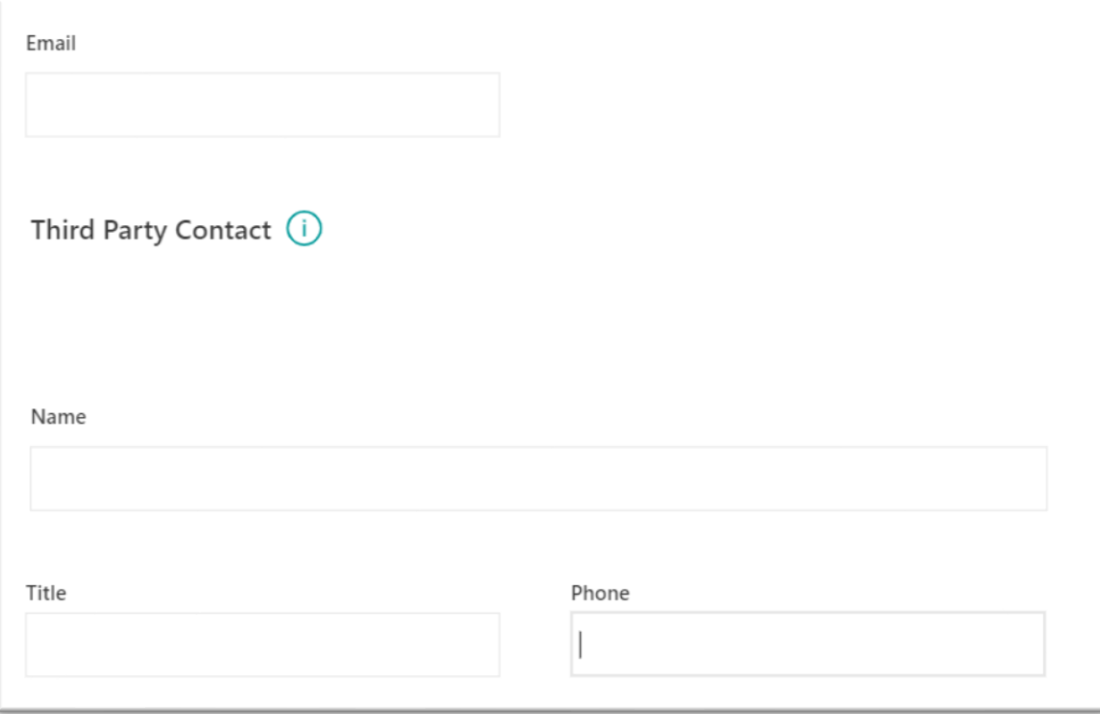

### App Settings

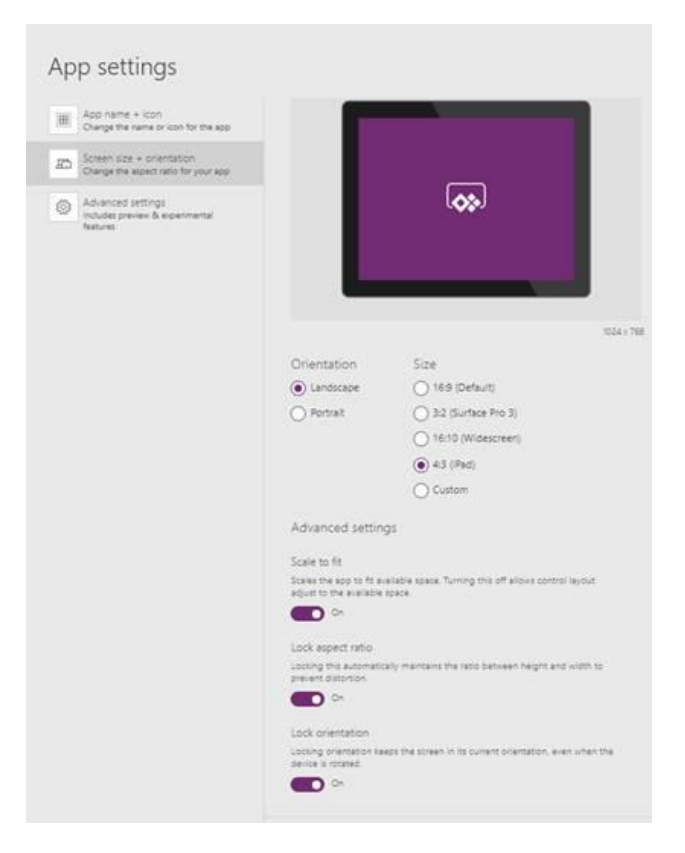

#### Advanced Settings (the only options are on)

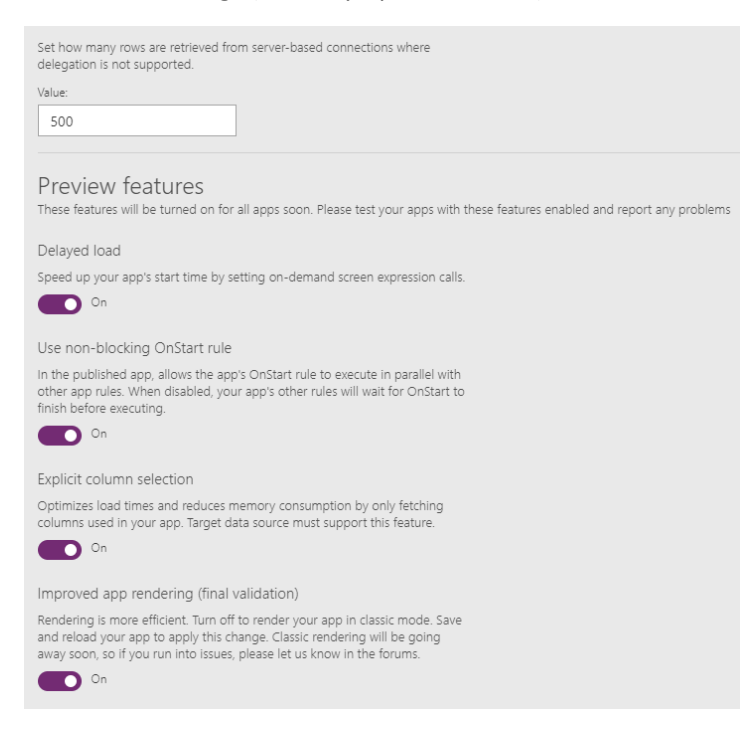

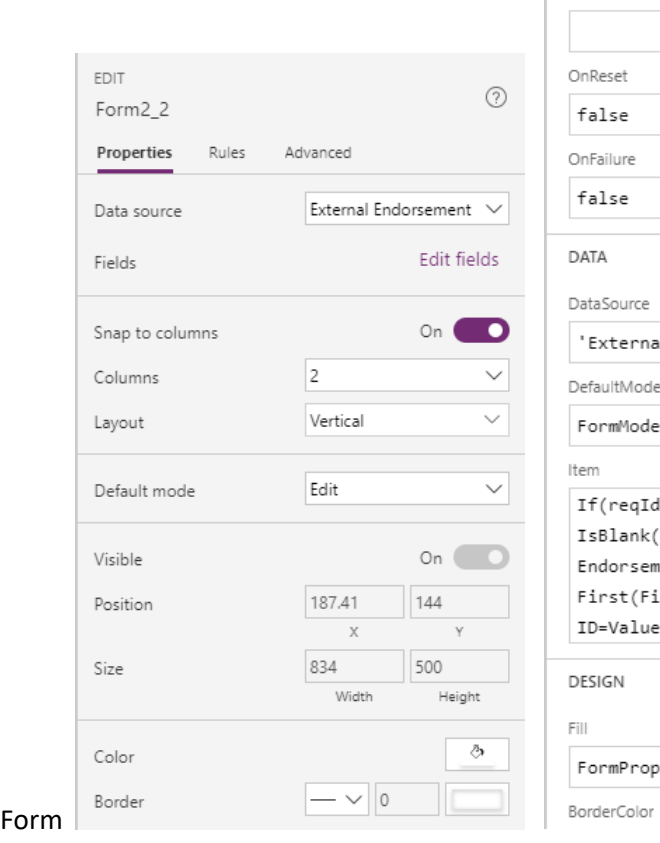

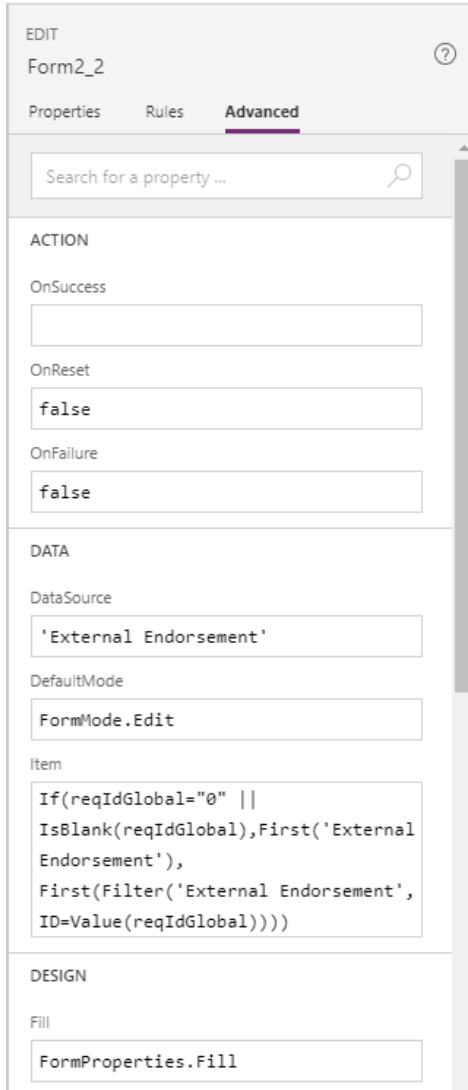

 $\overline{\phantom{a}}$ 

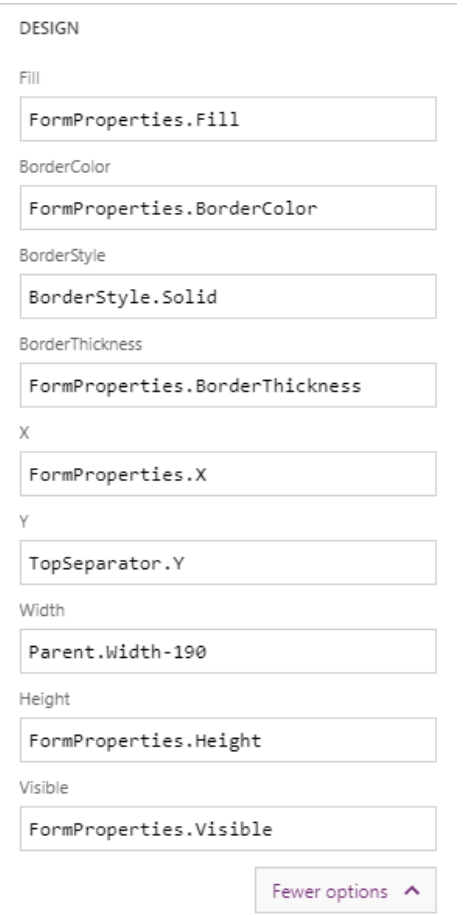

# **Examples of DataCards settings**

### **Name (**DataCard Properties)

CARD

Field

Position

Size

Color Border

Display mode Visible Width fit

Properties

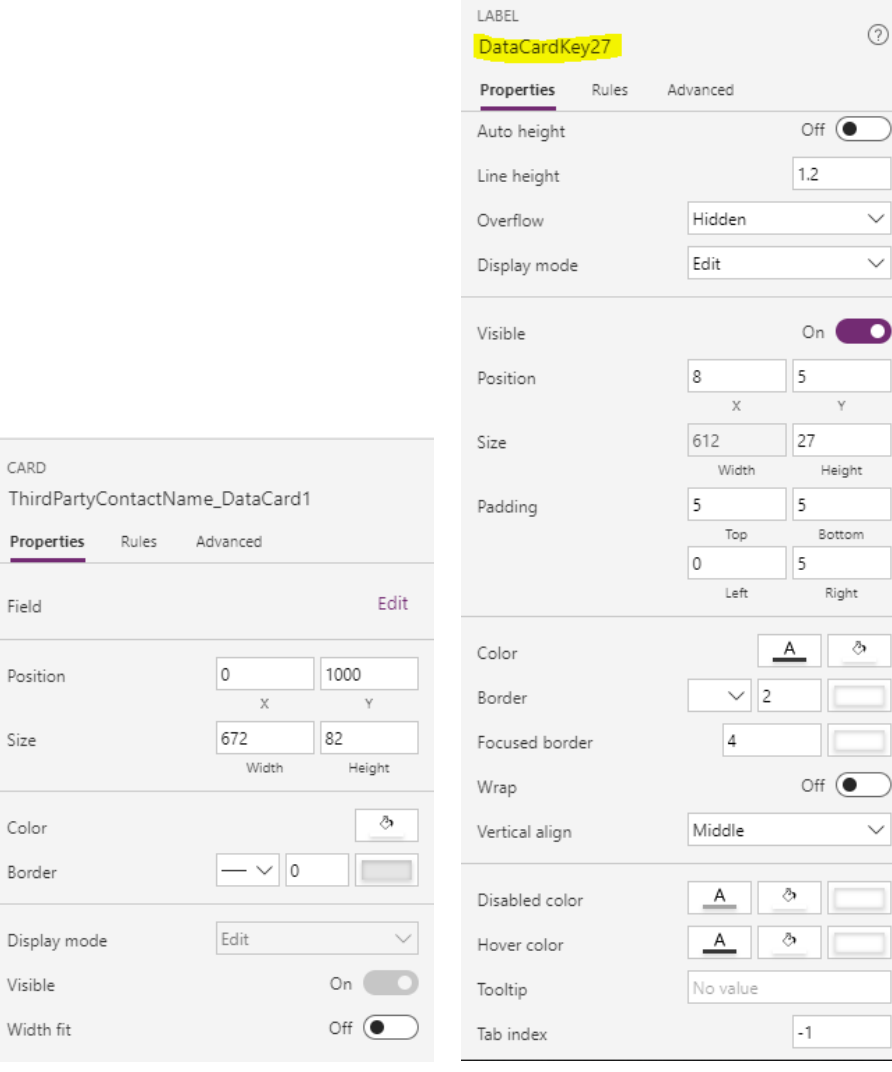

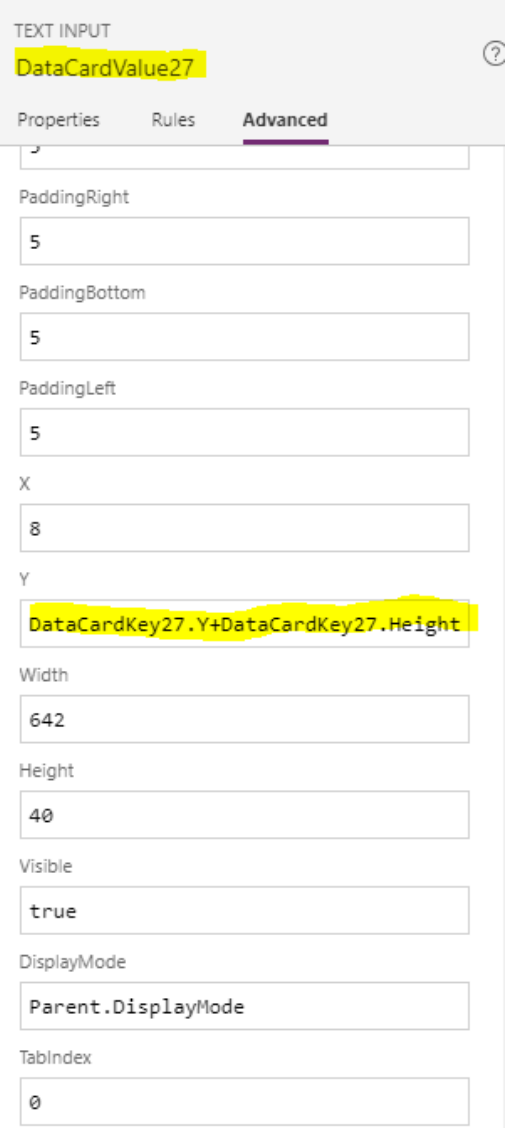

# **Third Party Contact** (DataCard Properties)

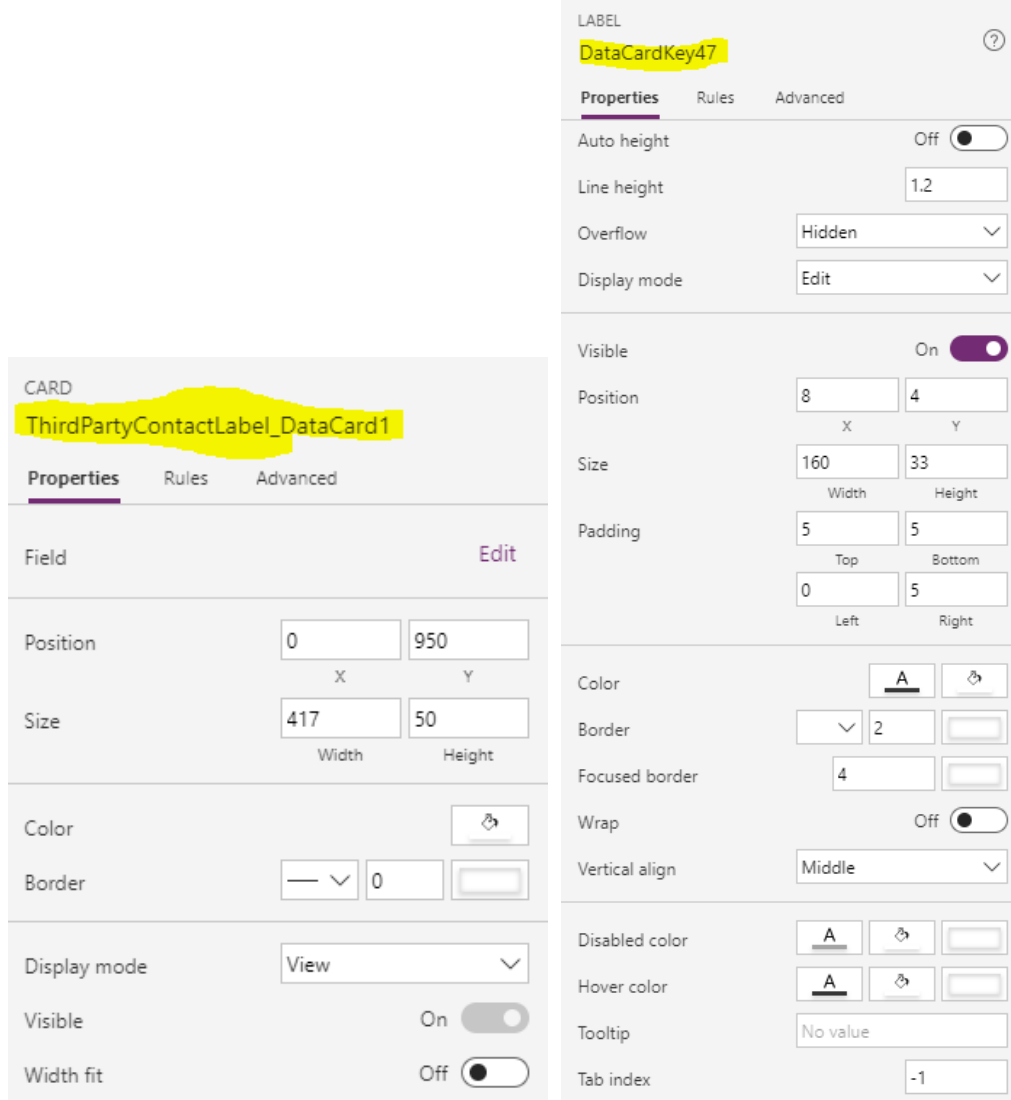